## **Relationales Datenbankpraktikum**

*Dr. A. Groß, V. Christen*

#### **Aufgaben 2 und 3 – Agenda**

- Überblick zur Aufgabenstellung
- **Materialien**
- XML-Verarbeitung
- Datenbanksystem DB2
- Datenbankzugriff mittels Java-Programm
- DB2-XML-Funktionen
- Hibernate

# **Organisation**

Jede Gruppe erhält einen Account (dbprak01, …)

- Für Informatik-Domäne (ssh auf userv1-5, Pools 4. Etage Augusteum)
- Für Datenbankverbindung

#### Dokumentation zu den Themen

– Literaturverzeichnis auf Praktikums-Website

#### **Testate**

- Lauffähige Programme auf einem Rechner Ihrer Wahl
- "Unsere" DB2-Installation
- Termine siehe Praktikumswebsite und Absprache Betreuer

# **Rückblick Aufgabe 1: Modellierung**

Miniweltbeschreibung und *mögliche* Fragen beachten!

- Entity Relationship Diagramm erstellen
	- Entity-Mengen
	- Attribute
	- **Beziehungen**
	- Primärschlüssel (auch über mehrere Attribute)
	- evlt. Datentypen
	- künstliche ID-Attribute nur in Ausnahmefällen
	- ER Diagramm kennt keine Fremdschlüssel, nur Beziehungen!
- Transformation in Relationenmodell
	- Entitity-Mengen zu Relationen
	- N:M-Beziehungen zu eigene Relationen
	- ER-Beziehungen zu Fremdschlüssel

# **Aufgaben 2 und 3**

#### **Aufgabe 2: Datenimport und -aufbereitung**

- Schema laden
	- Datei "schema.sql" anlegen
- Daten laden
	- Entweder aus Datenbank dbprak00/21 oder aus XML- und CSV-Dateien
	- Korrektheits-/Konsistenzprüfung, Abhängigkeiten/Ladereihenfolge
- **SQL Anfragen**
- Logging-Mechanismus für Änderungen entwerfen/implementieren

#### **Aufgabe 3: Anwendung**

- Anbinden der Datenbank an gegebene Java-Applikation (GUI)
- Realisierung einer Middleware unter Verwendung von Hibernate

# **Werkzeuge für SQL und Java**

- DB-Schema-Viewer, interaktive SQL-Tools
	- IBM Data Developer Workbench (Eclipse-basiert, 500MB)
	- Execute Query (Download via executequery.org)
	- SquirreL SQL Client (Download via squirrel.org)
- IDEs zur Java-Entwicklung
	- Eclipse, Netbeans, IntelliJ, VIM, Emacs, ...
- Bei Bedarf: eigene DB2-Installation DB2-Express

# **Datenbanksystem: DB2**

• Technische Daten

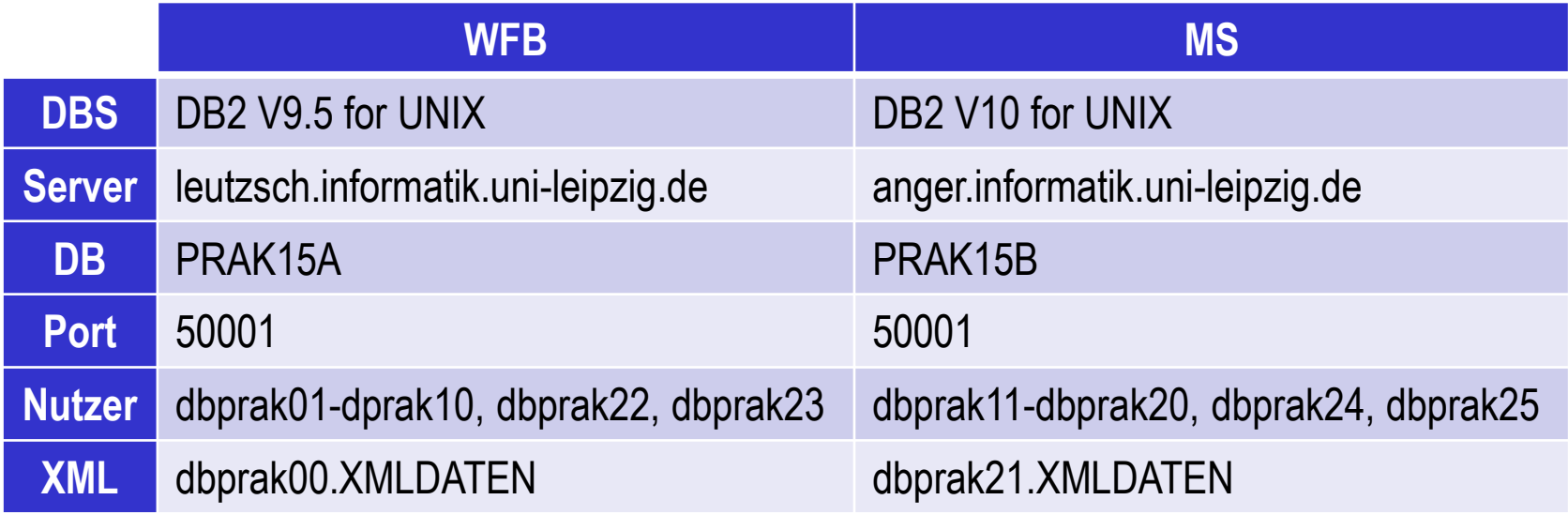

- Zugriff auf Datenbank via JDBC
	- Treiberdateien (JAR-Files) Download von Praktikums-Website
	- Treiberdateien in ExecuteQuery/SQirreL/IBM Bench einbinden
	- **Beispielprogramm DB2Query.java**

## **SQL DDL Schemadefinition auf DB2**

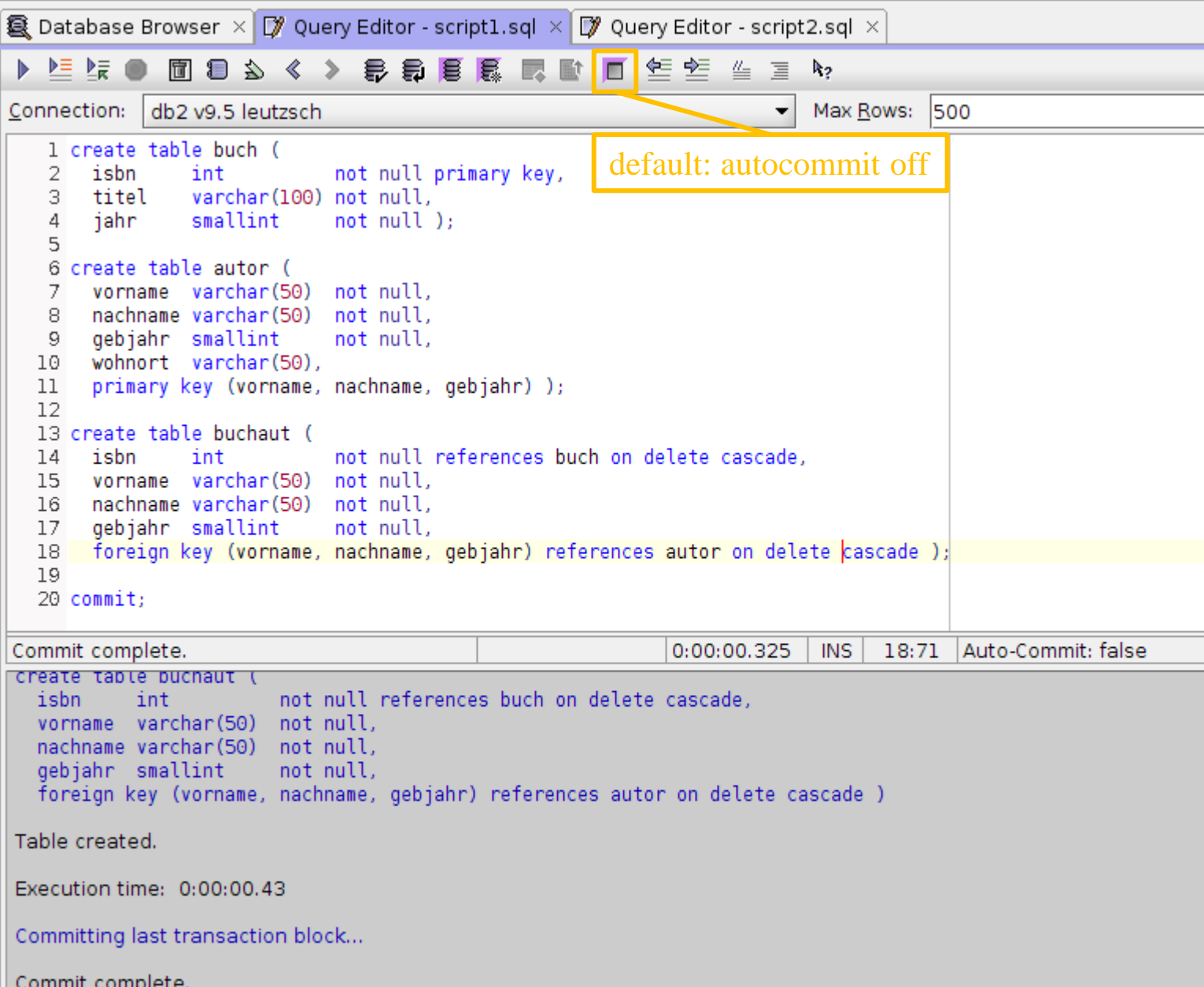

7

# **XML: Beispiel Landdaten**

#### <**WorldFactbook**>

#### <**country**>

(Beginn der Daten zu einem Land)

#### <**name**>

(Kurz)-Name des Landes

#### </**name**>

<**Introduction**>

<Background>InfoText</Background>

</**Introduction**>

<**Geography**>

#### <**Location**>

Text zur geografischen Lage

</**Location**>

</**Geography**>

 <**Economy**> <**GDP** unit="\$"> Bruttoinlandsprodukt in Dollar </**GDP**> <**Agriculture\_products**> <**name**>Agrarprodukt 1</**name**> <**name**>Agrarprodukt 2</**name**>

 ... </**Agriculture\_products**> </**Economy**>

 ... </**country**> (Ende erstes Land) <**country**> (Beginn naechstes Land) ...

```
 </country>
```
#### ... </**WorldFactbook**>

### **Transformation: XML → Relationen**

• **Variante 1**: Java-Ladeprogramm

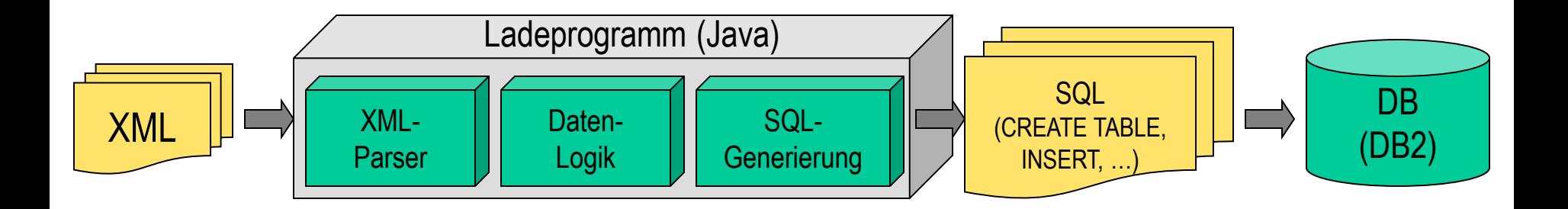

• **Variante 2**: Nutzung der XML-Funktionalität der DB

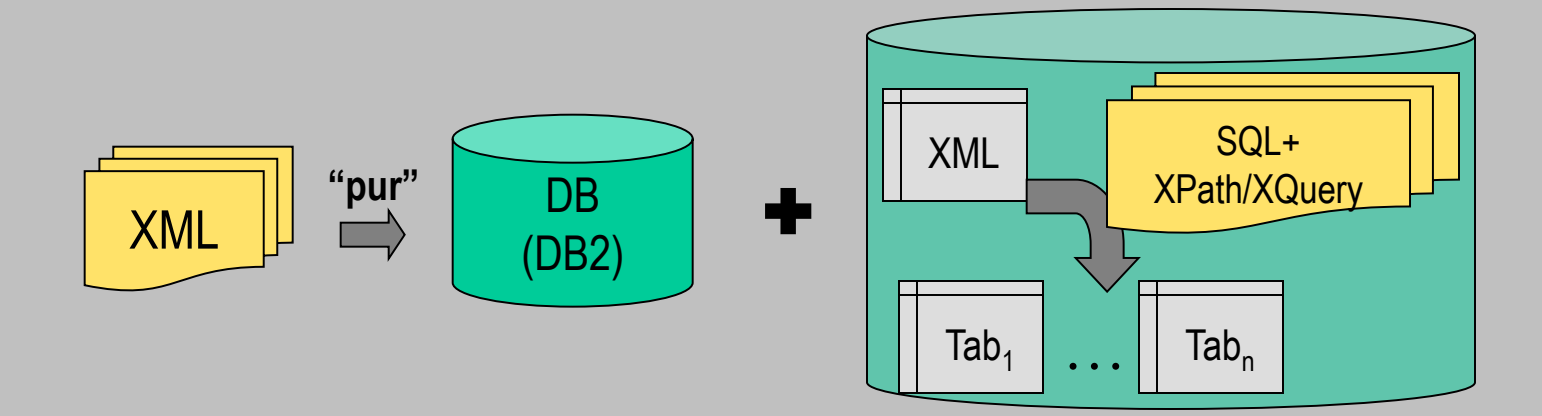

# **XML: Verarbeitung mit Java**

- Standard-APIs zur Verarbeitung von XML-Dokumenten
	- DOM (Document Object Model)
		- Dokument wird geparsed und als Baumstruktur im Hauptspeicher abgelegt
		- Methoden zur Navigation/Manipulation
	- SAX (Simple API for XML)
		- sequenzielles Parsen und Verarbeiten (auch für größere XML-Daten)
		- Parser ruft call-back-Methoden nach Einlesen eines Dokumentabschnitts auf (Elementstart, Elementende, Textabschnitt, Fehlernachrichten)
- Verarbeitung mit Java mittels Java-XML-Parser
	- hier verwendet: Xerces von Apache
	- Einbinden in CLASSPATH
- Beispiel: SAX
	- Initialisieren des Parsers
	- Festlegen der Klasse, die Call-Back-Methoden implementiert
	- Dokument an Parser übergeben

#### • **Beispielprogamm XMLParserDemo.java**

```
public class XMLParserDemo extends DefaultHandler {
```
String parserClass = "org.apache.xerces.parsers.SAXParser";

```
 public void startElement(String namespaceURI, String localName,
                          String rawName, Attributes atts) { ... }
```

```
 public void endElement(String namespaceURI, String localName,
                         String rawName) { ... }
```
public void **characters**(char[] ch, int start, int length) { ... }

```
 public void warning(SAXParseException e) { ... }
 public void error(SAXParseException e) { ... }
```

```
 public void doit(String dataFilename) {
```

```
 XMLReader parser = null;
```

```
 try {
      parser = XMLReaderFactory.createXMLReader(parserClass);
     } catch (SAXException e) {
       System.err.println("Parser Initialisierungsfehler");
      System.exit(1);
 }
```

```
 parser.setContentHandler(this);
 parser.setErrorHandler(this);
```
}

parse

call

 $\frac{1}{2}$ 

-back

try { parser.**parse**(dataFilename); } catch (SAXException e) {...}

# **JDBC Verbindungsaufbau/Anfragen**

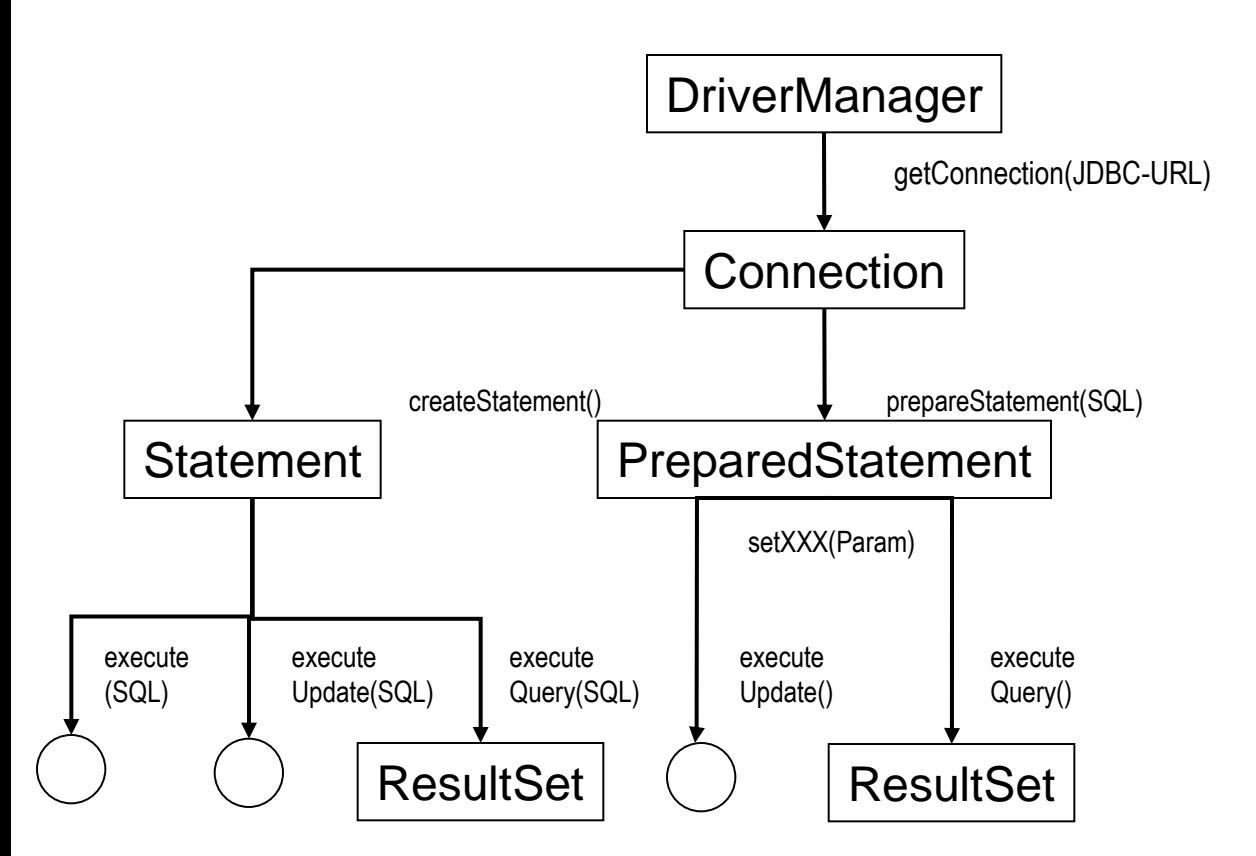

# **JDBC: Verbindung zur Datenbank**

```
try {
    String jdbcDrv = "com.ibm.db2.jcc.DB2Driver";
    Class.forName(jdbcDrv);
} catch (Exception e) {
    System.err.println("Konnte JDBC-Treiber nicht laden.);
}
```

```
Connection con = null; // Verbindungsobjekt zur Datenbank
String url = "jdbc:db2://leutzsch:50001/DBPRAK14A"; // JDBC-URL
```

```
try {
    // Verbindung herstellen
    con = DriverManager.getConnection(url, userid, passwd);
} catch(SQLException e) {
    System.err.println("SQL Fehler aufgetreten: " + e.getMessage());
} finally {
    // Ressourcen freigeben
    try { if (con != null) con.close(); } catch (SQLException e1){};
}
```
# **JDBC: Anfragen, Query-Statement**

```
Statement stmt = null; // Objekt zum Ausfuehren von Queries
ResultSet rs = null; // Enthaelt die Query-Ergebnisse
String query = null;
```

```
try {
```

```
 stmt = con.createStatement();
```

```
 query = "SELECT Name FROM dbprak01.Kunde"
 rs = stmt.executeQuery(query);
```

```
 while (rs.next()) { System.out.println(rs.getString(1)); }
```

```
} catch(SQLException e) {
   System.err.println("SQL-Fehler: " + e.getMessage());
} finally {
  try { if (stmt != null) stmt.close(); } catch (SQLException e1){};
}
```
### **JDBC: Prepared-Statement**

```
PreparedStatement pStmt = null; // Objekt zum Ausfuehren von Queries
ResultSet rs = null; // Enthaelt die Query-Ergebnisse
```

```
try {
  pStmt = con.prepareStatement(
    "SELECT Name FROM dbprak01.Kunde WHERE Wohnort = ?");
  pStmt.setString(1, "Leipzig");
   rs = pStmt.executeQuery();
  while (rs.next() ) { System.out.println(rs.getString(1)); }
} catch(SQLException e) {
   System.err.println("SQL-Fehler: " + e.getMessage());
} finally {
   try { if (pStmt != null) pStmt.close(); }catch(SQLException e1){};
}
```
# **Transformation: XML → Relationen**

• **Variante 1**: Java-Ladeprogramm

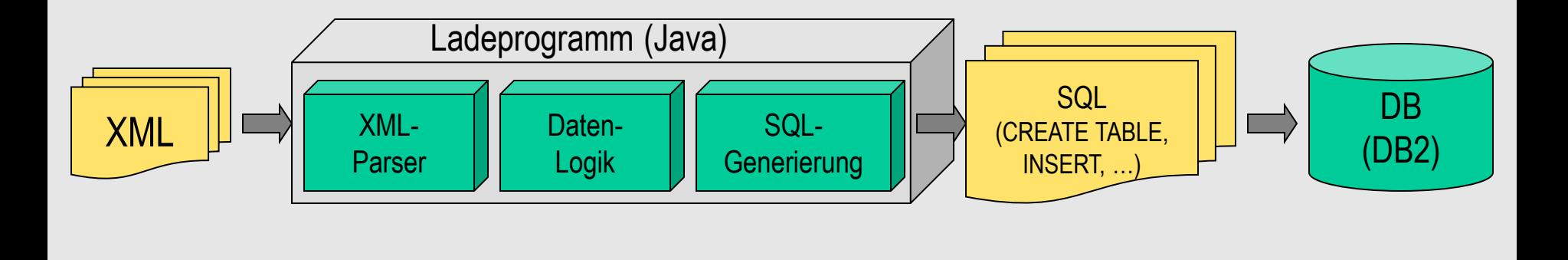

• **Variante 2**: Nutzung der XML-Funktionalität der DB

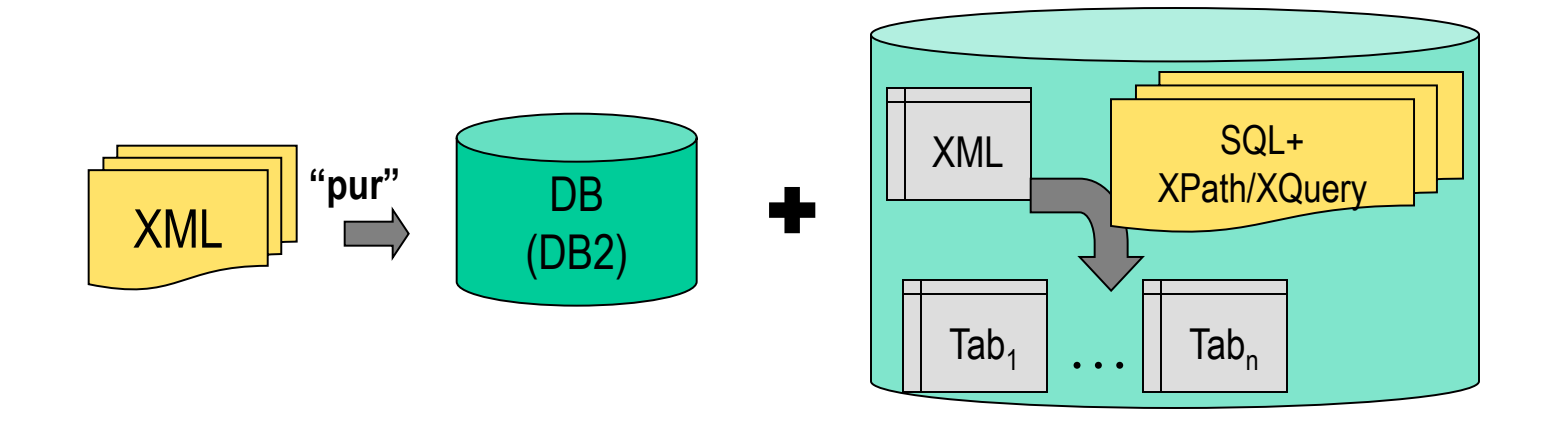

# **XML in DB: Überblick**

Speichern der XML-Dokumente in Datenbank

(für Sie erledigt in Tabelle dbprak21.XMLDATEN)

- Anfragen mittels XMLTABLE-Funktion, deren Ergebnis mittels INSERT in (relationalen) Tabellen abgespeichert werden kann
	- Speicherung wird durch mehrere Anfragen realisiert
	- "Nicht alles auf einmal", evtl. nur Teil des XML-Dokuments relevant
- Anfragen realisieren (befüllen) i.A. "typische Teile" des Datenmodells
	- Einfache Attribute
		- Beispiel: Produkt hat ASIN und Titel
	- Spezialisierungen
		- Beispiel: Musik-CDs und Bücher sind Produkte mit jeweils spezifischen Attributen
	- 1:N-Beziehungen = Vater-Kind-Elemente im XML
		- Beispiel: Eine Musik-CD hat mehrere Songs
	- XML-Hierarchien
		- Beispiel: Produkte sind in Kategorien eingeordnet, die wiederum hierarchisch angeordnet sind

### **XML-Dokumente in der Datenbank**

- Tabelle "dbprak21.XMLDATEN" enthalten XML-Dokumente
- Verwendung des DB2-Datentyps "XML"
- Beispiel-Datensatz (Dateiname, XML Inhalt)

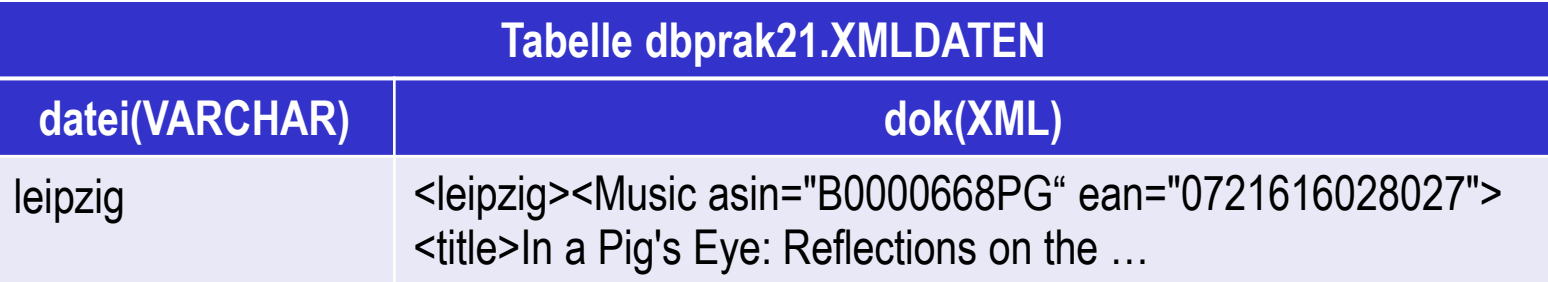

# **Einfache Attribute: Produktdaten**

- XMLTABLE-Funktion liefert als Ergebnis relationale Tabelle
	- Kann für INSERT genutzt werden
- Innerhalb von XMLTABLE kann mittels XPath auf den XML-Inhalt zugegriffen werden

```
SELECT X.ASIN, X.EAN, X.TITLE
FROM dbprak21.XMLDATEN,
XMLTABLE( '$MSXML/leipzig/child::node()'
PASSING dbprak21.XMLDATEN.DOK AS MSXML
   COLUMNS 
     "ASIN" VARCHAR (15) PATH '@asin',
     "EAN" VARCHAR (50) PATH '@ean',
     "TITLE" VARCHAR (500) PATH 'title'
)AS X
```
WHERE dbprak21.XMLDATEN.datei='leipzig'

- **Basiselemente** 
	- Für jedes Element wird ein Datensatz erzeugt
- Definition des/der XML-Dokumente(s) mittels PASSING

# **Aufgabe 3: Java-Anwendung + DB**

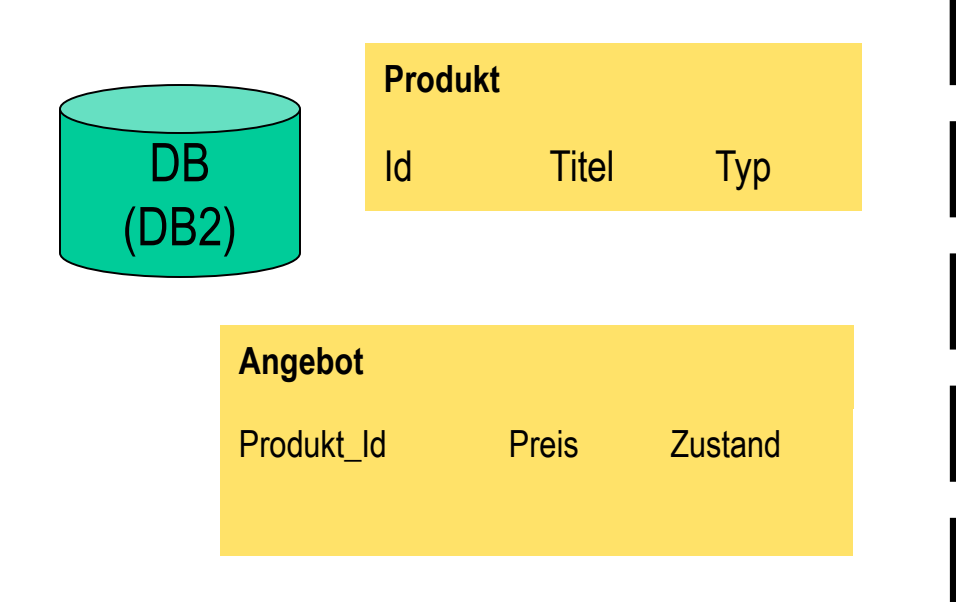

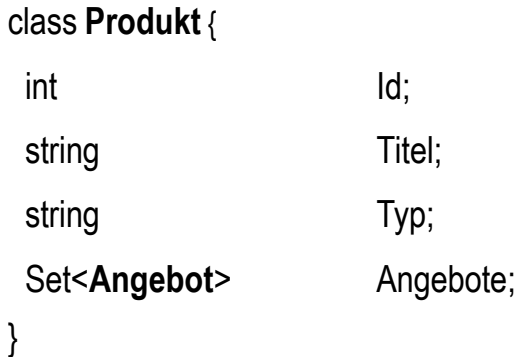

(bestehendes) Java-Programm mit GUI

*Relationale Welt Objektorientierte Welt*

### **Hibernate**

- Objekt-Relationales Persistenz-Framework
	- Open-Source-Projekt: www.hibernate.org
	- "Java-Objekt in relationaler Datenbank speichern und laden"
- Objekt-Relationales-Mapping (ORM)
	- Beschreibung durch XML-Konfigurationsdateien
	- Trennung von DB-Anfragen und Java-Code

## **Hibernate: Beispiel**

}

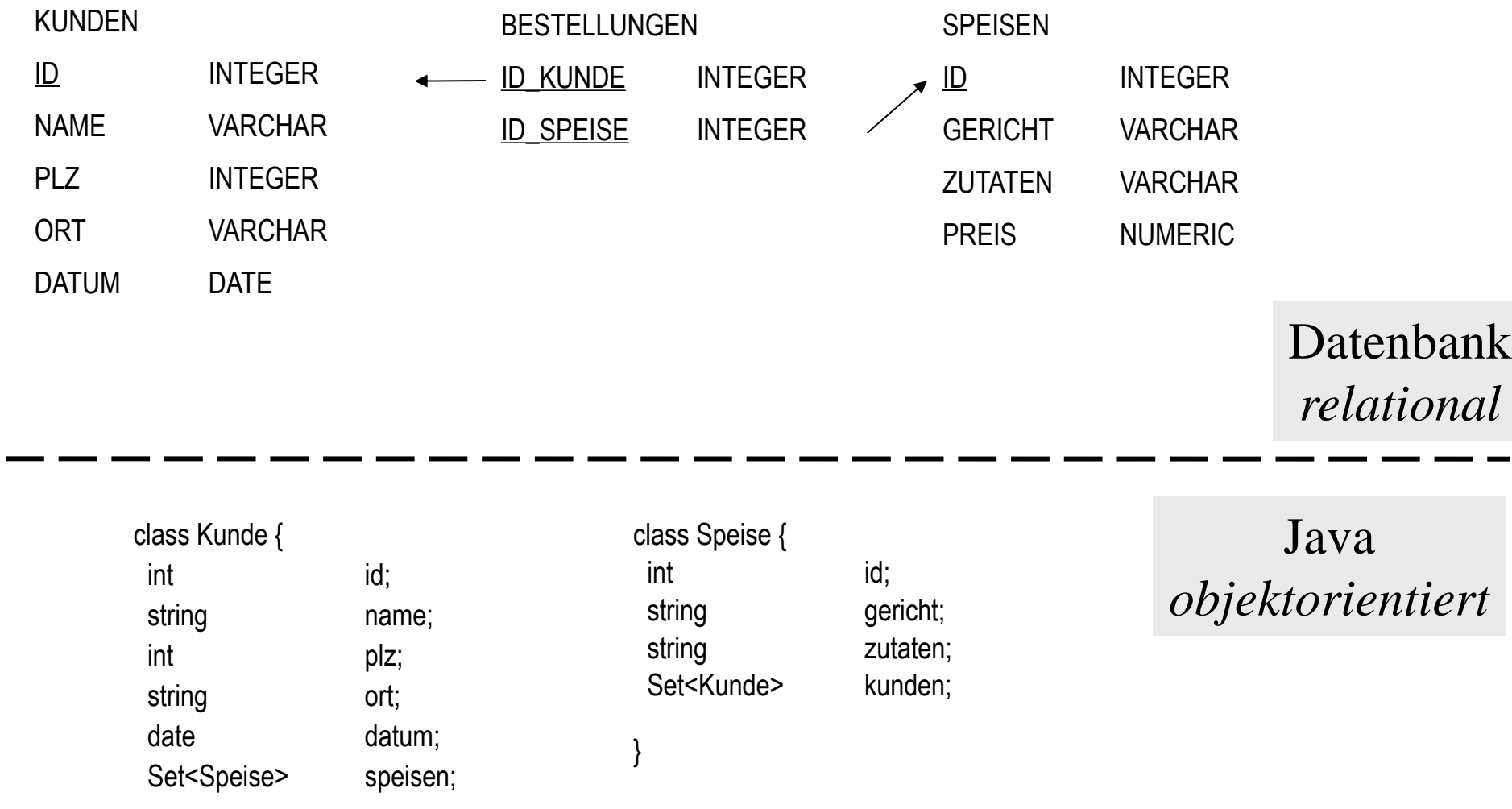

22

### **Hibernate: Beispiel ...**

#### **Hibernate.cfg.xml**

```
<?xml version='1.0' encoding='utf-8'?>
<!DOCTYPE hibernate-configuration PUBLIC
   "-//Hibernate/Hibernate Configuration DTD 3.0//EN" 
   "http://hibernate.sourceforge.net/hibernate-configuration-3.0.dtd"> 
<hibernate-configuration> 
   <session-factory> 
     <property name="hibernate.connection.driver_class"> ... </property> 
     <property name="hibernate.connection.url"> ... </property> 
     <property name="hibernate.connection.username"> ... </property> 
     <property name="hibernate.connection.password"> ... </property> 
     ...
     <mapping resource="Kunde.hbm.xml"/> 
     <mapping resource="Speise.hbm.xml"/> 
  \langle/session-factory>
</hibernate-configuration>
```
### **Hibernate: Beispiel ….**

#### **Kunde.hbm.xml**

```
<?xml version="1.0"?>
<!DOCTYPE hibernate-mapping PUBLIC
   "-//Hibernate/Hibernate Mapping DTD 3.0//EN"
   "http://hibernate.sourceforge.net/hibernate-mapping-3.0.dtd">
<hibernate-mapping>
   <class name="mypackage.Kunde" table="KUNDEN">
     <id name="id" column="ID" type="integer">
       <generator class="native"/>
    \langle/id>
     <property name="name" column="NAME" type="string" not-null="true"/>
     <property name="plz" column="PLZ" type="integer"/>
     <property name="ort" column="ORT" type="string"/>
     <property name="datum" column="DATUM" type="date"/>
     <set name="speisen" table="BESTELLUNGEN" lazy="true">
       <key column="ID_KUNDE"/>
       <many-to-many class="mypackage.Speise" column="ID_SPEISE"/>
    \langle/set\rangle\langle/class>
```
</hibernate-mapping>

### **Hibernate: Beispiel …..**

#### **Verbindung herstellen**

```
import org.hibernate.*;
import org.hibernate.cfg.Configuration;
private SessionFactory sessionFactory;
try {
   System.out.println( "Initializing Hibernate" );
   sessionFactory = new Configuration().configure().buildSessionFactory();
   System.out.println( "Finished Initializing Hibernate" );
} catch( HibernateException ex ) {
     ex.printStackTrace();
     System.exit( 5 ); 
}
```
### **Hibernate: Beispiel …...**

#### **Speichern**

}

```
try {
   Session sess = sessionFactory.openSession();
  Transaction trx = sess.beginTransaction();
 Kunde kunde = new Kunde(); /* + Werte setzen */ sess.save( kunde );
   /* + Java-Objekt Speise erzeugen */
  kunde.speisen.add( speise );
   trx.commit();
} catch( HibernateException ex ) {
    if (\text{tr} x := \text{null}) try { trx.rollback(); } catch( HibernateException exRb ) {}
     throw new RuntimeException( ex.getMessage() );
} finally {
    try { if( sess != null ) sess.close(); } catch( Exception exCl ) {}
```
### **Hibernate: Beispiel …....**

#### **Laden**

```
List kunden = sess.createQuery( "from Kunde" ).list();
for( int i=0; i<kunden.size(); i++ ) {
  Kunde kunde = (Kunde) kunden.get( i );
   System.out.println( "Kunde: " + kunde.name );
   ...
   Iterator itr = kunde.speisen.iterator();
   while( itr.hasNext() ) {
     System.out.print( ((Speise) itr.next()).gericht );
 }
}
```
# **Zusammenfassung**

- Aufgabenstellung & Organisatorisches
	- Accountvergabe
- Hinweise / grober Überblick zu technischen Aspekten
	- XML-Verarbeitung
	- Datenbanksystem DB2
	- Datenbankzugriff mittels Java-Programm
	- DB2-XML-Funktionen
	- Hibernate